# *49. Internationale PhysikOlympiade Lissabon, Portugal 2018*

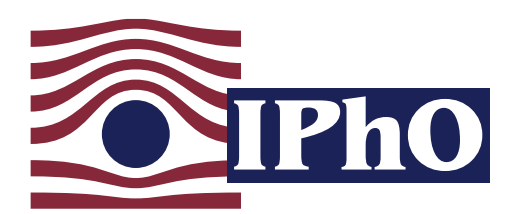

Wettbewerbsleitung Sekretariat

Dr. Stefan Petersen Lulu Hoffmeister Tel.: 0431 / 880 - 5120 Tel.: 0431 / 880 - 5387 email: [petersen@ipho.info](mailto:petersen@ipho.info) email: [sekretariat@ipho.info](mailto:sekretariat@ipho.info)

Anschrift: IPN an der Universität Kiel Olshausenstraße 62 24098 Kiel Fax: 0431 / 880 - 3148 Webseite: [www.ipho.info](http://www.ipho.info)

# Lösungen und Bewertungsvorschläge zu den Aufgaben der 1. Runde im Auswahlwettbewerb zur 49. IPhO 2018

# Nur für die betreuenden Lehrerinnen und Lehrer. Nicht vor Oktober 2017 an Schülerinnen und Schüler weitergeben!

Sehr geehrte Fachlehrerin, sehr geehrter Fachlehrer,

Ihnen gebührt unser besonderer Dank. Ohne Ihr Engagement bei der Vorbereitung der Teilnehmerinnen und Teilnehmer sowie bei der Korrektur der Ausarbeitungen wäre es uns nicht möglich, den Auswahlwettbewerb für die Internationale PhysikOlympiade in dieser Form durchzuführen. Wir bitten Sie daher auch in diesem Jahr herzlich, Ihre Schüler und vor allem Ihre Schülerinnen zur Teilnahme an dem Wettbewerb anzuregen und die von Ihren Kandidatinnen bzw. Kandidaten eingereichten Bearbeitungen anhand dieser Musterlösung zu bewerten. Stichtag für die Online-Übermittlung der Ergebnisse und die Einsendung der bewerteten Bearbeitungen der 1. Runde an Ihre(n) zuständige(n) Landesbeauftrage(n) ist der 22. September 2017. Ermuntern Sie Ihre Schülerinnen und Schüler gerne auch zur frühzeitigen Abgabe der Bearbeitung einzelner Aufgaben, damit diese zum Ende hin nicht alle Aufgaben auf einmal lösen müssen.

Es liegt in der Natur eines Wettbewerbes, dass nicht alle Teilnehmenden bis in die Endrunde gelangen können. Wir denken, dass sich eine Teilnahme aber in jedem Fall lohnt. Neben spannenden Aufgaben und der Möglichkeit, interessante Kontakte zu knüpfen, erhalten auch Teilnehmende, die nicht in die nächste Runde gelangen, eine Teilnahmebestätigung.

Weitere Informationen zum Ablauf der 1. und der weiteren Runden sind unter [www.ipho.info](http://www.ipho.info) zu finden.

Wir freuen uns sehr über Ihre Unterstützung und wünschen Ihnen sowie Ihren Schülerinnen und Schülern viel Erfolg. Ihr IPhO-Team am IPN in Kiel.

## Bitte beachten Sie unbedingt auch die Hinweise auf der Folgeseite!

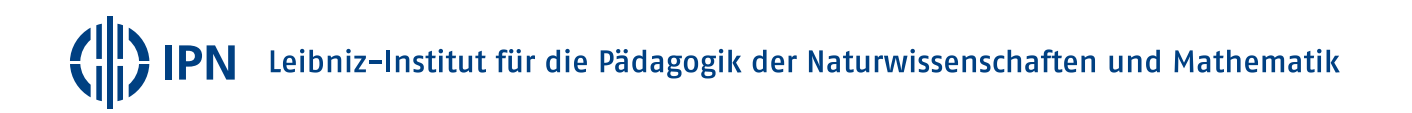

# Hinweise zur 1. Wettbewerbsrunde für betreuende Lehrkräfte

Für den Auswahlwettbewerb zur Internationalen PhysikOlympiade gibt es ein Online-Anmeldungs- und -Bewertungsverfahren, das nachfolgend beschrieben ist.

## Registrierung bzw. Anmeldung als betreuende Lehrkraft

- Wenn Sie bereits für die IPhO oder eine andere der vom IPN organisierten ScienceOlympiaden elektronisch registriert sind, melden Sie sich mit Ihren Nutzerdaten bitte für den aktuellen Wettbewerb als Betreuerin bzw. Betreuer an. Ein erneutes Zufaxen des bei der Anmeldung noch einmal erzeugten Formulars ist in diesem Fall nicht erforderlich, auch wenn das System Sie dazu auffordert.
- Falls Sie noch nicht bei uns registriert sind, registrieren Sie sich bitte so bald wie möglich als betreuende Lehrkraft. Den Link dazu finden Sie unter [www.ipho.info.](http://www.ipho.info) Drucken Sie zum Abschluss der Registrierung das erzeugte Formular aus und faxen Sie es zur Freischaltung Ihrer Daten mit einem Schulstempel versehen an das Wettbewerbssekretariat.
- Nach erfolgreicher Freischaltung für den Wettbewerb erhalten Sie diese Musterlösung von uns noch einmal in elektronischer Form per E-Mail.
- Geben Sie bitte in beiden Fällen den bei der Registrierung erzeugten Lehrercode an die von Ihnen betreuten Teilnehmenden weiter, damit diese Ihnen zugeordnet werden können.

## Bearbeitung der Aufgaben durch Schülerinnen und Schüler

- Schülerinnen und Schüler bearbeiten die Aufgaben der 1. Runde in Hausarbeit. Dabei sind nur Einzelarbeiten zugelassen. Die Ausarbeitungen sollten bis zum 12. September 2017 bei Ihnen abgegeben werden, damit Sie die Korrektur durchführen und die Ergebnisse rechtzeitig weitergeben können (s. auch unten). Sie können mit Ihren Schülerinnen und Schülern individuell auch andere Termine verabreden, sofern der Rückmeldetermin an die Landesbeauftragten eingehalten wird.
- Vor der Abgabe der Arbeit müssen sich teilnehmende Schülerinnen und Schüler ebenfalls online registrieren bzw. anmelden und das erzeugte Adressformular ggf. korrigiert der Bearbeitung beilegen.

## Bewertung der Arbeiten und Übermittlung der Ergebnisse

- Bewerten Sie die Ausarbeitungen Ihrer Kandidaten bitte anhand dieser Musterlösung und füllen Sie jeweils einen Bewertungsbogen (s. letzte Seite) aus.
- Gemäß den Gepflogenheiten bei der Internationalen PhysikOlympiade sollte bei der Bewertung der Arbeit die Richtigkeit der Lösung im Mittelpunkt stehen, nicht die Sauberkeit der Ausarbeitung und der sprachliche Ausdruck. Die jeweils angegebenen Punktzahlen beziehen sich auf einen möglichen Lösungsweg. Bei anderen Lösungswegen muss die Bewertung sinngemäß abgeändert werden, wobei die Gesamtpunktzahl pro Aufgabe beizubehalten ist.
- Schülerinnen und Schüler, die im Schuljahr 2017/2018 noch nicht die vorletzte Jahrgangsstufe erreicht haben, können durch die Bearbeitung der Junioraufgabe einen Bonus von maximal 10 Punkten erreichen.
- Die Punktegrenze für das Erreichen der 2. Runde liegt in diesem Jahr bei 30 Punkten.
- Teilen Sie uns bitte die Bewertungsergebnisse Ihrer Schülerinnen und Schüler online mit. Einen Link zu der Seite finden Sie unter [www.ipho.info.](http://www.ipho.info) Nach Eingabe der Bewertungsergebnisse wird zur Kontrolle eine Zusammenfassung der eingegebenen Ergebnisse erzeugt.
- Schicken Sie die bewerteten Arbeiten zusammen mit den Adressformularen, den Bewertungsbögen und der Zusammenfassung der Bewertung bis spätestens 22. September 2017 an Ihre(n) Landesbeauftragte(n). Kontaktinformationen zu den Landesbeauftragten finden Sie unter [www.ipho.info.](http://www.ipho.info)

Bei Fragen oder Problemen helfen Ihnen die Landesbeauftragten und das IPhO-Team am IPN gerne weiter.

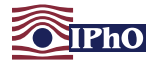

#### <span id="page-2-0"></span>Aufgabe 1 Ultraschalldiagnostik (10 Pkt.)

#### Aufgabe

In der Medizin werden Ultraschallwellen zur Bildgebung eingesetzt, indem sie in den Körper gesendet und die an Übergängen zwischen verschiedenen Geweben auftretenden Reflexionen analysiert werden. Wenn eine Schallwelle senkrecht auf einen solchen Übergang trifft, wird ein Anteil

$$
\left(\frac{Z_2-Z_1}{Z_1+Z_2}\right)^2
$$

der Schallintensität reflektiert. Die Größen  $Z_1$  und  $Z_2$ bezeichnen dabei die Schallimpedanzen der beiden Gewebearten. Die Schallimpedanz eines Gewebes lässt sich in guter Näherung als Produkt aus der Schallgeschwindigkeit darin und dessen Dichte berechnen.

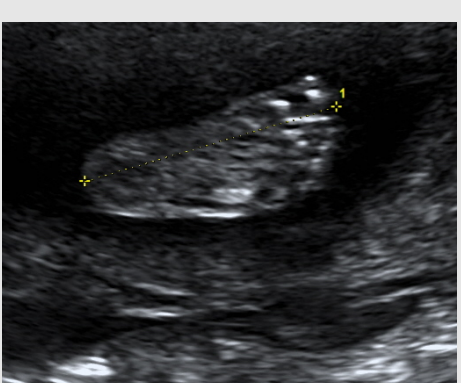

Babyfuß als Ultraschallbild.

Informationen über die Laufzeit des reflektierten Signals und dessen Intensität erlauben damit Rückschlüsse über die untersuchte Körperregion. In der unten stehenden Tabelle sind die Dichten und Schallgeschwindigkeiten einiger Medien und typischer Körpergewebe aufgeführt.

a) Berechne den beim Übergang von Fett- zu Muskelgewebe reflektierten Anteil der einfallenden Schallintensität und erläutere, warum vor einer Ultraschalluntersuchung üblicherweise ein wasserhaltiges Gel auf die Haut aufgebracht wird.

Ultraschallwellen werden im Körpergewebe exponentiell gedämpft, wobei die Dämpfung in guter Näherung proportional zur Frequenz der Ultraschallwelle ist. In der rechten Spalte der Tabelle findest du einige typische Dämpfungskonstanten. Eine höhere Frequenz führt auf der anderen Seite zu einer besseren räumlichen Auflösung. Daher wird zur Untersuchung in der Regel die maximale Ultraschallfrequenz gewählt, bei der das detektierte Signal noch nicht zu schwach zur Auswertung ist.

b) Betrachte eine 10 cm dicke Schicht Muskelgewebe. Bestimme wie groß die Frequenz einer Ultraschallwelle maximal sein darf, wenn deren Intensität nach Durchlaufen der Schicht noch mindestens ein Tausendstel des anfänglichen Wertes betragen soll. Schätze das damit erreichbare Auflösungsvermögen unter der Annahme ab, dass die Auflösung etwa der Wellenlänge der Ultraschallwelle entspricht.

Jetzt kannst du dich an deine erste einfache "Ultraschalluntersuchung" wagen. In der nebenstehenden Abbildung ist ein Körper in Wasser dargestellt, der mit Hilfe von Ultraschallwellen untersucht werden soll.

Der Ultraschallkopf wird dazu an einem der Punkte A bis D positioniert und sendet Schallwellen der Frequenz 3,5 MHz in kurzen Pulsen entlang der Pfeilrichtung aus. Der Graph zeigt den Intensitätsverlauf des von dem Ultraschallkopf gemessenen reflektierten Ultraschallpulses.

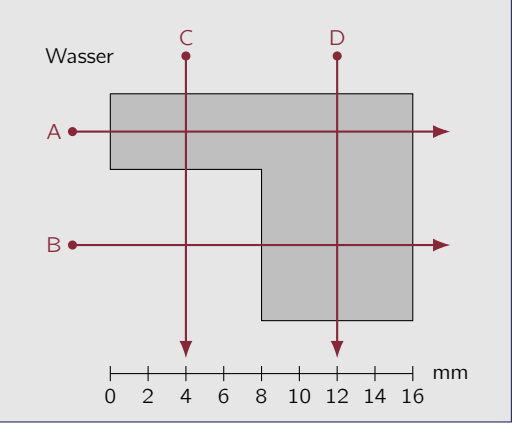

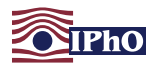

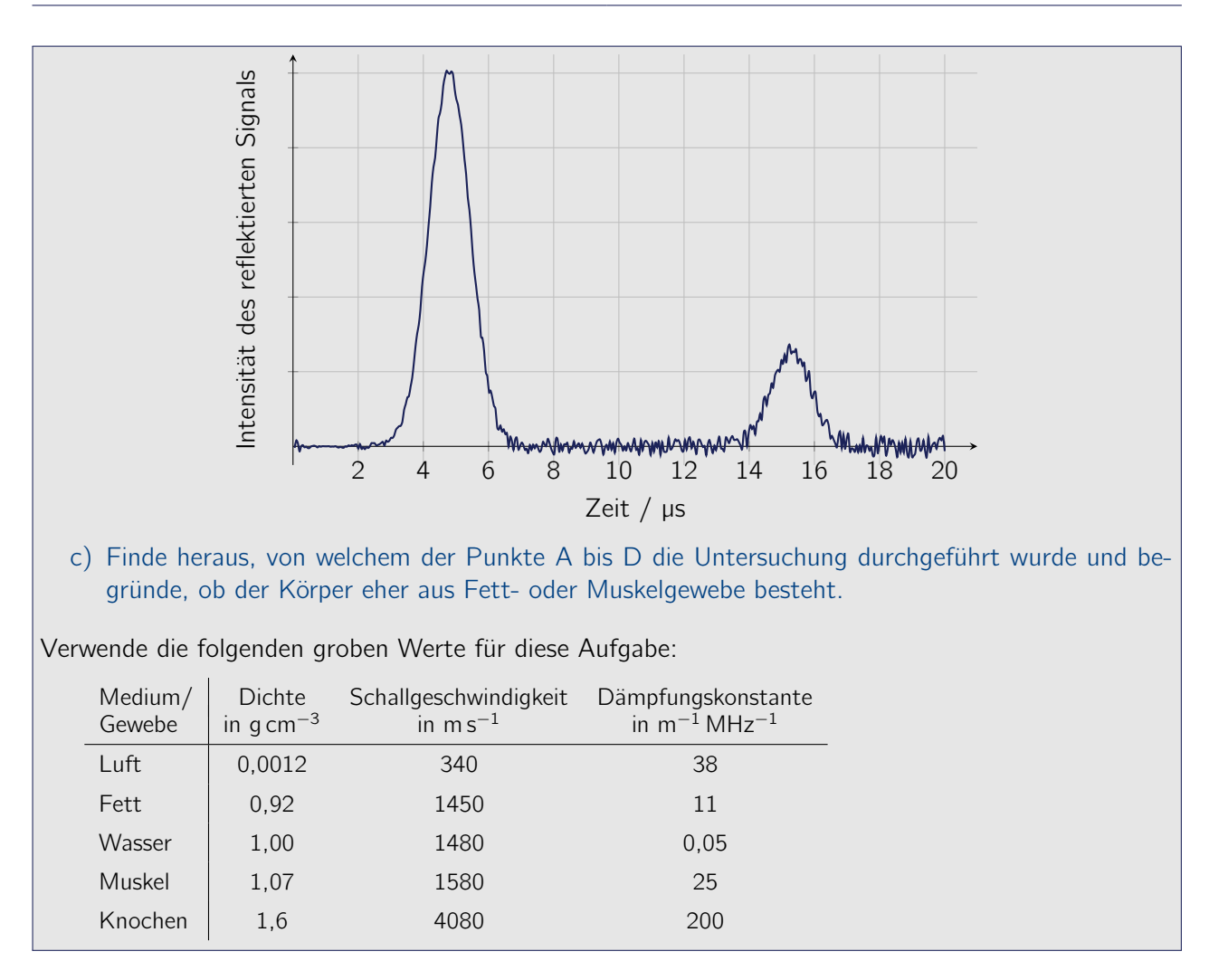

#### Lösung

a) Die Schallimpedanzen von Fett- und Muskelgewebe lassen sich mit den Informationen in der Aufgabenstellung bestimmen zu

<span id="page-3-0"></span>
$$
Z_{\text{Fett}} = 1450 \,\text{m s}^{-1} \cdot 0.92 \cdot 10^3 \,\text{kg m}^{-3} \approx 1.33 \cdot 10^6 \,\text{kg s}^{-1} \text{m}^{-2} \,,
$$
\n
$$
Z_{\text{Muskel}} = 1580 \,\text{m s}^{-1} \cdot 1.07 \cdot 10^3 \,\text{kg m}^{-3} \approx 1.69 \cdot 10^6 \,\text{kg s}^{-1} \text{m}^{-2} \,. \tag{1.1}
$$

Daraus bestimmt sich der an dem Übergang reflektierte Anteil R der einfallenden Schallintensität mit der in der Aufgabenstellung gegebenen Formel Werten zu

<span id="page-3-1"></span>
$$
R = \left(\frac{Z_{\text{Muskel}} - Z_{\text{Fett}}}{Z_{\text{Fett}} + Z_{\text{Muskel}}}\right)^2 \approx 0.0139 = 1.39\,\% \tag{1.2}
$$

Bei einer Ultraschalluntersuchung wird üblicherweise ein wasserhaltiges Gel auf die Haut aufgebracht, um Verluste aufgrund von Reflexionen bei der Einkopplung in den Körper zu verringern. Beim Übergang zwischen Wasser und Fettgewebe wird mit ungefähr 0,3 % nur ein sehr geringer Anteil der Schallintensität reflektiert, wohingegen bei einem Übergang von Luft in Fettgewebe mit 99,9 % fast die gesamte Intensität reflektiert wird und damit nicht mehr zur Untersuchung genutzt werden kann.

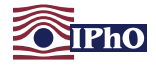

b) Für die Intensität I der Schallwelle in einer Gewebetiefe z gilt laut Aufgabenstellung

<span id="page-4-1"></span>
$$
I(z) = I(0) e^{-\kappa f z}, \qquad (1.3)
$$

wobei f die Schallfrequenz und  $\kappa$  die in der Tabelle angegebene Dämpfungskonstante angibt. Die gesuchte maximale Frequenz, bei der die anfängliche Schallintensität auf ein Tausendstel des ursprünglichen Wertes abgefallen ist, ergibt sich durch Logarithmieren und Umstellen zu:

<span id="page-4-2"></span>
$$
f = \frac{\ln \frac{I(0)}{I(z)}}{z \kappa} = \frac{\ln 1000}{10 \text{ cm} \cdot 25 \text{ m}^{-1} \text{ MHz}^{-1}} \approx 2.8 \text{ MHz}.
$$
 (1.4)

Dieser Wert für die Frequenz kann alternativ auch numerisch bestimmt werden.

Die Wellenlänge λ der Ultraschallwelle und damit das Auflösungsvermögen ergeben sich daraus mit der Schallgeschwindigkeit  $c = 1580$  m s<sup>-1</sup> in Muskelgewebe zu

<span id="page-4-3"></span>
$$
\lambda = \frac{c}{f} \approx 0.57 \,\text{mm} \tag{1.5}
$$

c) Die beiden Intensitätsspitzen in dem gegebenen Graphen zum Signalverlauf repräsentieren das an der Vorderseite des Probekörpers und das an seiner Rückseite reflektierte Signal. Die Zeiten, zu denen diese Signalspitzen auftreten, lassen sich in dem gegebenen Graphen mit einem Lineal vermessen und liegen bei etwa 4,8 µs und 15,3 µs. Ihr zeitlicher Abstand beträgt also etwa 10,5 µs. In Fettgewebe würde der Schall in dieser Zeit eine Strecke von <sup>10</sup>,<sup>5</sup> <sup>µ</sup><sup>s</sup> · 1450 m s−<sup>1</sup> <sup>≈</sup> 15 mm zurücklegen, in Muskelgewebe 10,5 µs · 1580 m s<sup>-1</sup>  $\approx$  17 mm. Diese Strecke muss der doppelten Dicke d der Probe entlang des untersuchten Schnitts entsprechen, da das an der Hinterseite reflektierte Schallsignal zusätzlich einmal durch den Probekörper und wieder zurück laufen muss.

Die Untersuchung muss damit entlang der Linie B erfolgt sein.

Um zu unterscheiden, ob es sich bei dem Gewebe um Fett- oder Muskelgewebe handelt, müssen die relativen Intensitäten der Schallwelle verglichen werden. Der Intensitätsunterschied resultiert dabei im Wesentlichen aus der Dämpfung der Schallwelle im Gewebe<sup>[1](#page-4-0)</sup>. Die Höhe der zweiten Intensitätsspitze beträgt etwa ein Viertel der Höhe der ersten. Bei der gegebenen Frequenz und Laufstrecke passt dieses Verhältnis nach [\(1.3\)](#page-4-1) nicht zur Dämpfung im Fettgewebe, denn dann müsste die Intensität mit  $1/I_0 = e^{-\kappa f 2 d} \approx 0.54$  noch mehr als halb so groß sein. Bei Muskelgewebe hingegen müsste die Intensität tatsächlich auf  $I/I_0 \approx 0.25$ , also auf etwa ein Viertel abfallen.

Daher handelt es sich bei dem Gewebe um Muskelgewebe.

<span id="page-4-0"></span> $^1$ Streng genommen muss darüber hinaus berücksichtigt werden, dass an der Vorderseite des Körpers ein Anteil  $R$  der auf den Körper treffenden Schallintensität reflektiert wird, während ein Anteil  $(1 - R)$  in das Gewebe eintritt. Der nach der Reflexion an der Rückseite wieder an der Vorderseite austretende Anteil der Intensität ist daher  $R(1-R)^2e^{-\kappa f2d}$ . Da aber R bei den in Frage kommenden Übergängen in der Größenordnung einiger Tausendstel liegt, kann in guter Näherung  $(1 - R)^2 = 1$  benutzt werden, so dass der Intensitätsunterschied nahezu vollständig auf die Dämpfung zurückzuführen ist.

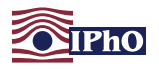

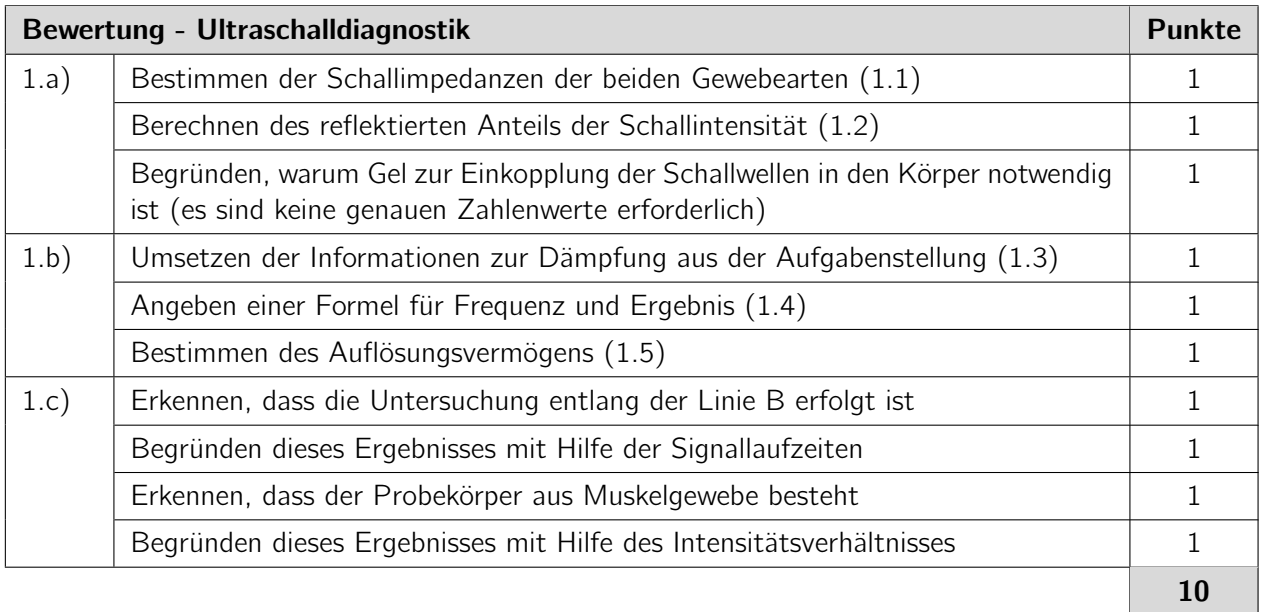

Hinweis: Wenn Schülerinnen und Schüler in der letzten Teilaufgabe nicht explizit begründen, warum der Intensitätsunterschied nahezu ausschließlich aus der Dämpfung resultiert, sollten dafür keine Punkte abgezogen werden.

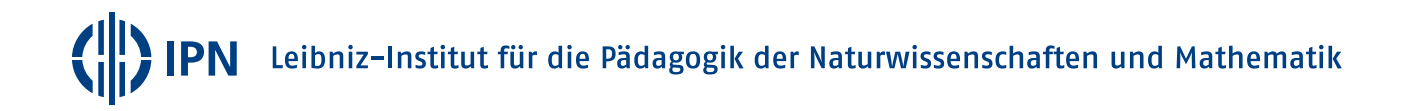

# <span id="page-6-0"></span>Aufgabe 2 Zerfallskette (10 Pkt.)

# Aufgabe

Ein <sup>238</sup>U-Atomkern zerfällt radioaktiv. Der entstehende Atomkern ist ebenfalls radioaktiv und zerfällt weiter. Diese Zerfallskette setzt sich fort, bis am Ende ein stabiles  $^{206}_{82}$ Pb-Atom entsteht.

Nimm an, dass in der Zerfallskette nur α- sowie β-Zerfälle auftreten und bestimme rechnerisch, wie viele α- und wie viele β-Zerfälle in der Zerfallskette mindestens auftreten müssen.

# Lösung

Bezeichne mit A die Nukleonenzahl und mit Z die Kernladungszahlen der Atomkerne. Dann gilt für die möglichen Zerfälle:

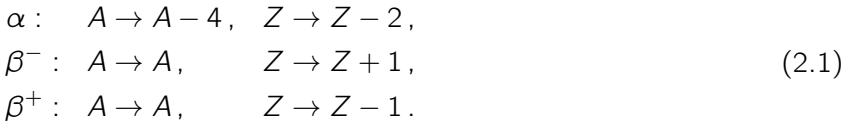

Die Nukleonenzahl A eines Kerns ändert sich also nur bei einem α-Zerfall, während sich die Kernladungszahl Z bei jedem der drei auftretenden Zerfälle ändert. Die gesuchten Anzahlen der verschiedenen Zerfälle lassen sich durch einen Vergleich der Nukleonen- und Kernladungszahlen des Ausgangs- und des Endkerns bestimmen.

Bei der Zerfallsreihe <sup>238</sup>∪ → <sup>206</sup>Pb beträgt die Differenz der Nukleonenzahlen ΔA = 32 und die der Kernladungszahlen  $\Delta Z = 10$ . Seien a, b\_ und b<sub>+</sub> die Anzahlen der entsprechenden Zerfälle. Dann ist

<span id="page-6-1"></span> $\Delta A = 4a$  und damit  $a = 8$  sowie  $\Delta Z = 2a - b_+ + b_+$  und damit  $b_+ = b_+ + 6$ . (2.2)

Es finden also genau 8 α-Zerfälle und mindestens 6 β-Zerfälle statt. Letzteres genau dann, wenn kein  $\beta^+$ -Zerfall vorkommt.

Hinweis: Tatsächlich tritt in der Zerfallsreihe, die auch als Uran-Radium-Reihe bekannt ist, kein  $\beta^+$ -Zerfall auf (s. auch [de.wikipedia.org/wiki/Uran-Radium-Reihe\)](https://de.wikipedia.org/wiki/Uran-Radium-Reihe).

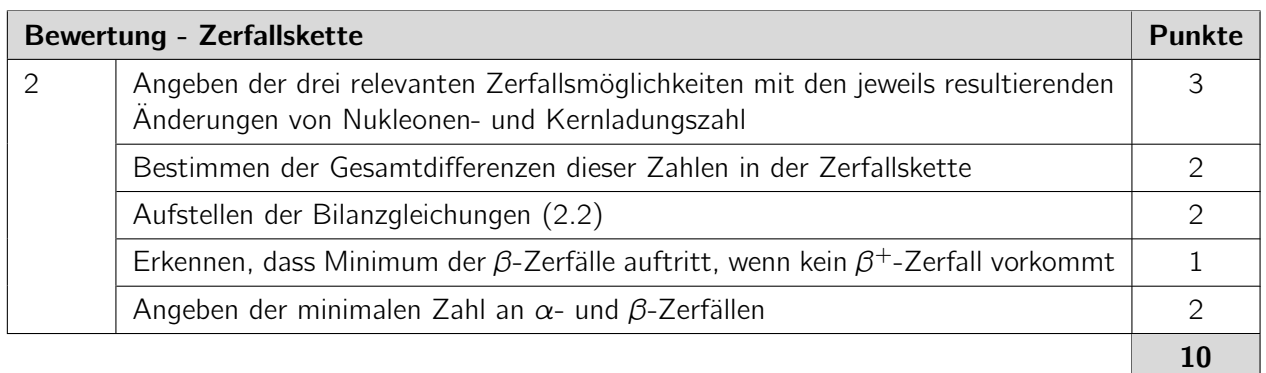

Hinweis: Wenn der  $\beta^+$ -Zerfall in der Argumentation nicht berücksichtigt wird, sollten für den ersten Teilaspekt der obigen Bewertungstabelle maximal 2 von 3 Punkten und der Punkt für den vorletzten Bewertungsaspekt nicht gegeben werden, so dass maximal 8 Punkte erreicht werden können.

Außerdem ist es denkbar, dass Schülerinnen und Schüler die Zerfallsreihe recherchieren und nur aus dieser die Anzahlen der Zerfälle ablesen. Damit ist die eigentliche Aufgabenstellung nicht gelöst. Es können in diesem Fall aber 2 Punkte für die Angabe der Anzahlen der Zerfälle gegeben werden.

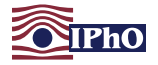

#### <span id="page-7-0"></span>Aufgabe 3 Versteckter Stoß (10 Pkt.)

#### Aufgabe

Zwei Kästen, die reibungsfrei auf einer horizontalen Schiene gleiten können, kollidieren. Die nebenstehende übereinandergelegte Aufnahme zeigt die Positionen der beiden Kästen zu den Zeiten 0,1 s, 0,3 s, 0,5 s und 0,7 s. Die Kästen befinden sich während der ganzen Zeit in der Bildfläche.

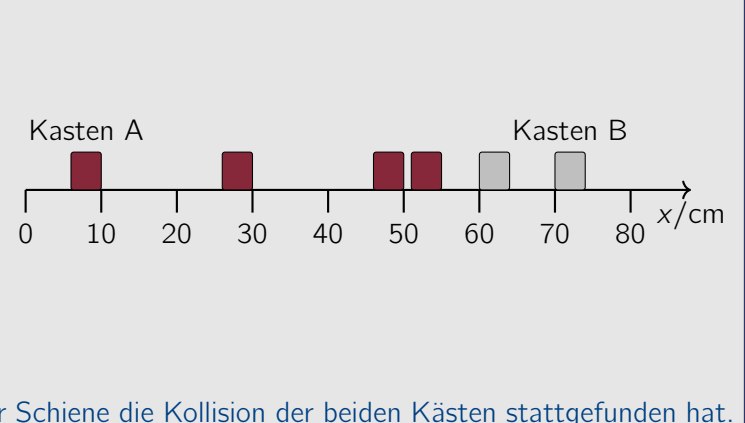

Bestimme, wann und an welcher Stelle der Schiene die Kollision der beiden Kästen stattgefunden hat. Zeige, dass die Lösung eindeutig ist.

#### Lösung

Offensichtlich befindet sich der rechte Kasten, also Kasten B, zu mehreren der Aufnahmezeitpunkte am selben Ort. Wir untersuchen nun die möglichen Konfigurationen, unter denen dies möglich sein kann. Dabei verwenden wir die rechte Kante von Kasten A und die linke Kante von Kasten B als Referenz für die Positionsangabe der Kästen.

#### Rechter Kasten bewegt sich anfänglich nach rechts

Diese Beschreibung der Konfiguration kann nicht zutreffen, da sich der rechte Kasten in diesem Fall auch nach einem möglichen Stoß nach rechts bewegen würde und er sich so nicht zu mehreren Zeiten an der selben Stelle aufhalten könnte.

#### Rechter Kasten anfänglich in Ruhe

Wenn der rechte Kasten anfänglich in Ruhe wäre, würde er sich nach dem Stoß mit konstanter Geschwindigkeit nach rechts bewegen. Die ersten drei Bilder der Aufnahme müssten daher übereinander liegen und die Kollision der Kästen demnach bei  $x = 60$  cm erfolgt sein. Der linke Kasten würde sich in diesem Fall vor dem Stoß, wie sich aus den drei ersten Bildern ablesen lässt, mit einer Geschwindigkeit  $v_A = 1.0 \text{ m s}^{-1}$  nach rechts bewegen. Der Stoß müsste also zum Zeitpunkt  $t = 0.6$ s erfolgt sein. Nach dem Stoß würde sich Kasten A mit der Geschwindigkeit  $\rm\,v'_{A}=0.5\,m\,s^{-1}=\frac{1}{2}$  $\frac{1}{2}$   $v_A$  nach links und Kasten B mit der Geschwindigkeit  $v'_{B} = 1.0 \text{ m s}^{-1} = v_{A}$  nach rechts bewegen. Die Impulserhaltung während des Stoßes bedingt dann für die Massen der Kästen  $m_{\text{\tiny B}}=\frac{3}{2}\,m_{\text{\tiny A}}.$  Für die kinetischen Energien vor und nach dem Stoß würde damit gelten:

$$
E_{\text{kin}} = \frac{1}{2} m_{A} v_{A}^{2} \quad \text{und} \quad E'_{\text{kin}} = \frac{1}{2} \left( m_{A} \frac{v_{A}^{2}}{4} + \frac{3 \, m_{A}}{2} v_{A}^{2} \right) = \frac{7}{4} \, E_{\text{kin}} \,. \tag{3.1}
$$

Diese Beschreibung für die Kollision kann nicht zutreffend sein, da die kinetische Energie nach dem Stoß dann größer als vorher wäre.

#### Rechter Kasten bewegt sich anfänglich nach links

In dieser Situation gibt es zwei Möglichkeiten.

(i) Zum einen könnte sich Kasten B bei  $x = 70$  cm beginnend nach links bewegen und sich nach dem Stoß wieder nach rechts bewegen. In diesem Fall müssten die Bilder bei  $x = 70$  cm und  $x = 60$  cm auf dem Hin- und Rückweg zusammenfallen, um das Auftreten von nur zwei Bildern des rechten Kastens zu erklären. Die Geschwindigkeit des Kastens B würde in diesem Fall betragsmäßig  $v_{\rm B} = v'_{\rm B} = 0.5$  m s<sup>-1</sup> betragen und der Stoß müsste bei  $x = 55$  cm zum Zeitpunkt  $t = 0.4$  s erfolgt

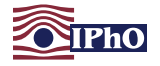

sein. Von diesem Zeitpunkt existiert jedoch kein Bild auf der Abbildung. Da der linke Kasten dennoch bei dieser Koordinate zu sehen ist, müsste er entweder vor oder nach dem Stoß in Ruhe sein. Aber dann hätte es auch für den linken Kasten überlappende Bilder geben müssen. Da dies nicht ersichtlich ist, scheidet auch dieser Fall als mögliche Konfiguration aus.

(ii) Es verbleibt die Möglichkeit, dass der rechte Kasten nach dem Stoß in Ruhe verbleibt. In diesem Fall erfolgt der Zusammenstoß bei  $x = 60$  cm zu einer Zeit t mit  $0.1$ s  $\lt t \lt 0.3$ s. Der linke Kasten befindet sich mit seiner rechten Seite dann zum Zeitpunkt 0,1 s bei  $x = 55$  cm und bewegt sich nach dem Stoß mit einer Geschwindigkeit  $v_{\rm A}^\prime = 1.0\,{\rm m\,s^{-1}}$  nach links. Die Kollision muss also zur Zeit  $t = 0.2$ s erfolgt sein. Daraus lassen sich die Geschwindigkeiten der Kästen vor dem Stoß betragsmäßig zu  $v_A = 0.5$  m s<sup>-1</sup> und  $v_B = 1.0$  m s<sup>-1</sup> = 2  $v_a$  bestimmen. Die Impulserhaltung liefert erneut  $m_{\text{B}} = \frac{3}{2} \, m_{\text{A}}$  und die kinetischen Energien vor bzw. nach dem Stoß betragen

$$
E_{kin} = \frac{1}{2} \left( m_A v_A^2 + \frac{3 \, m_A}{2} \, 4 \, v_A^2 \right) = \frac{7}{2} \, m_A \, v_A^2 \qquad \text{und} \qquad E'_{kin} = \frac{1}{2} \, m_A \, 4 \, v_A^2 = \frac{4}{7} \, E_{kin} \,. \tag{3.2}
$$

Dieser Fall kann eintreten, wenn ein Teil der kinetischen Energie in Verformungsarbeit transformiert wird, der Stoß also nicht vollständig elastisch verläuft.

Die beiden Kästen werden also zum Zeitpunkt  $t = 0.2$ s bei  $x = 60$  cm kollidiert sein.

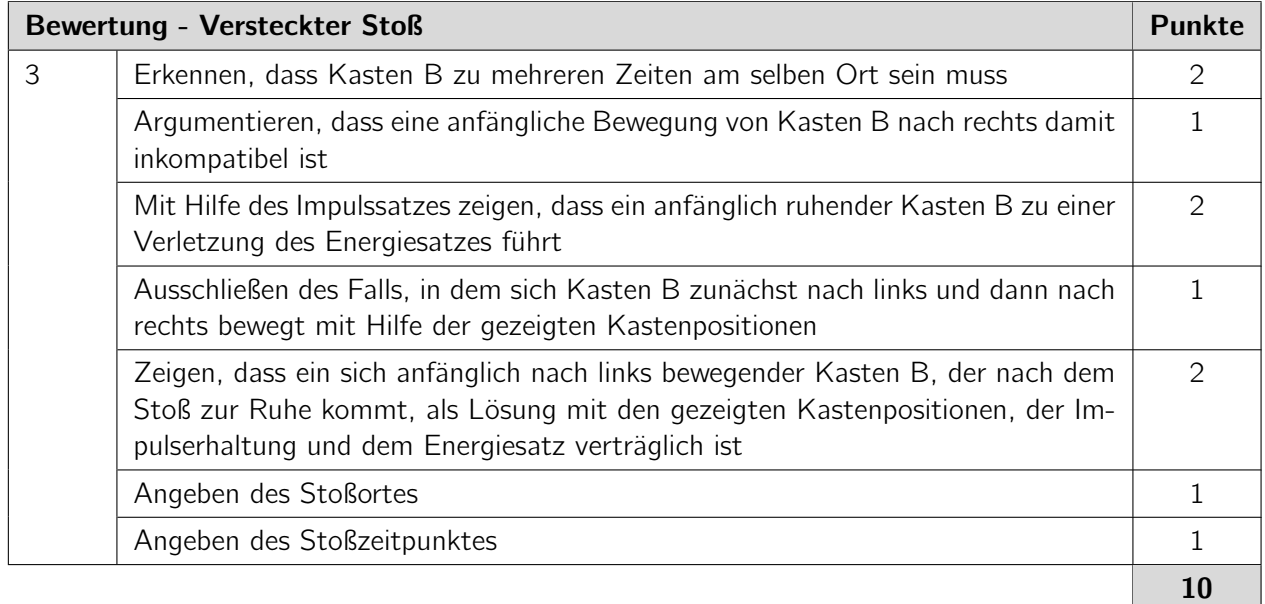

Literatur: Diese Aufgabe ist angelehnt an eine Aufgabe des chinesischen Mittelschulphysikwettbewerbs und zu finden in: Gorzkowski, W. (1990). International Physics Olympiads - Volume 1. World Scientific: Singapore.

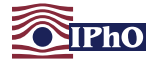

#### <span id="page-9-3"></span>Aufgabe 4 Verschobener Strohhalm (10 Pkt.)

#### Aufgabe

Ein Strohhalm wird mittig in ein teilweise mit einer transparenten Flüssigkeit gefülltes Glas getaucht. Beobachtet man das Glas von der Seite und verschiebt den Strohhalm senkrecht zur Blickrichtung und entlang des Durchmessers, scheint sich der Strohhalm in der Flüssigkeit gegenüber dem Strohhalm oberhalb der Flüssigkeit zu verschieben.

Das mit einem Maßstab versehene Foto zeigt die Situation, bei der sich der Strohhalmteil in der Flüssigkeit gerade von dem Teil oberhalb zu lösen scheint. Der Durchmesser des dabei verwendeten dünnwandigen Glases beträgt 14,4 cm. Nimm an, dass das Glas aus einer Entfernung betrachtet wird, die groß verglichen mit dem Durchmesser des Glases ist.

Bestimme näherungsweise den Brechungsindex der Flüssigkeit.

#### Lösung

Für die Brechung muss das dünnwandige Glas nicht mit berücksichtigt werden, so dass es ausreichend ist, den Übergang zwischen Luft und dem Flüssigkeitskörper zu untersuchen. Die nebenstehende Skizze zeigt eine Aufsicht auf das Glas. Dabei ist der Radius des Glases mit R bezeichnet, und d gibt den Durchmesser des Strohhalmes an. Die beiden roten Rechtecke symbolisieren die Querschnitte des Strohhalms (rechts) und des in der Flüssigkeit wahrgenommenen Bildes des Strohhalmes (links). Der Abstand zwischen dem rechten Rand des Strohhalms und dem Rand des Glases in dieser Situation wird mit a bezeichnet.

Da das Glas aus einer größeren Entfernung beobachtet wird, müssen die zum Beobachter laufenden Lichtstrahlen das Glas in dieser Aufsicht senkrecht nach unten verlassen. Mit den Bezeichnungen in der Abbildung ist

<span id="page-9-2"></span>
$$
\frac{R-a}{R} = \sin \varphi' = n \sin \varphi \approx n \frac{R-a-d}{R} \,. \tag{4.1}
$$

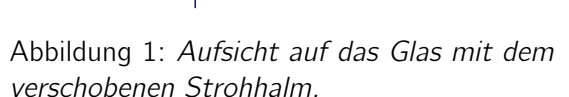

Dabei wurde das Brechungsgesetz nach Snellius verwendet und es wurde ausgenutzt, dass die Entfernung vom Übergangspunkt zwischen Luft und Flüssigkeit zum linken Rand des Strohhalms etwa gleich groß ist wie die entsprechende Entfernung zum rechten Rand des Strohhalms $^2$  $^2$ .

$$
n = \frac{\frac{R-a}{R}}{\sin\left(\arcsin\frac{R-a}{R} - \arctan\frac{d}{\sqrt{R^2 - (R-a)^2}}\right)} \approx 1.44.
$$

IPN Leibniz-Institut für die Pädagogik der Naturwissenschaften und Mathematik

<span id="page-9-1"></span>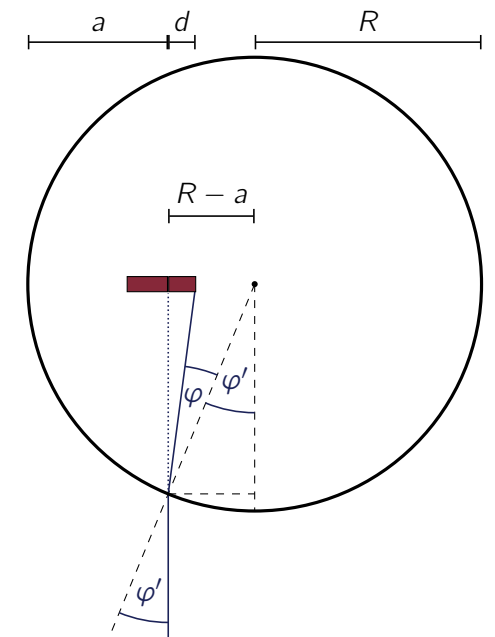

0 1 2 3 4 5

cm

<span id="page-9-0"></span><sup>&</sup>lt;sup>2</sup>Der Winkel  $\varphi$  lässt sich auch ohne diese Näherung bestimmen. Es ist tan $(\varphi'-\varphi)=d/\sqrt{R^2-(R-a)^2}$  und damit  $\varphi=\varphi'-$  arctan  $\frac{d}{\sqrt{\mathcal{R}^2-(\mathcal{R}-a)^2}}$ . Daraus folgt der Brechungsindex

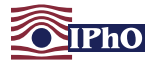

$$
a = (5.24 \pm 0.06) \text{ cm} \qquad \text{und} \qquad d = (0.59 \pm 0.06) \text{ cm}. \tag{4.2}
$$

Mit dem Ergebnis [\(4.1\)](#page-9-2) und den bestimmten Werten folgt daraus für den Brechungsindex der Flüssigkeit

<span id="page-10-0"></span>
$$
n = \frac{R - a}{R - a - d} \approx 1,43 \pm 0,08
$$
 (4.3)

Hinweis: Von den Teilnehmenden wird keine Abschätzung der Unsicherheit des Ergebnisses erwartet. Die verwendete Flüssigkeit war 86,5 % Glycerin mit einem Brechungsindex von etwa 1,45. Der bestimmte Wert ist im Rahmen der Fehlergrenzen gut mit diesem Wert vereinbar.

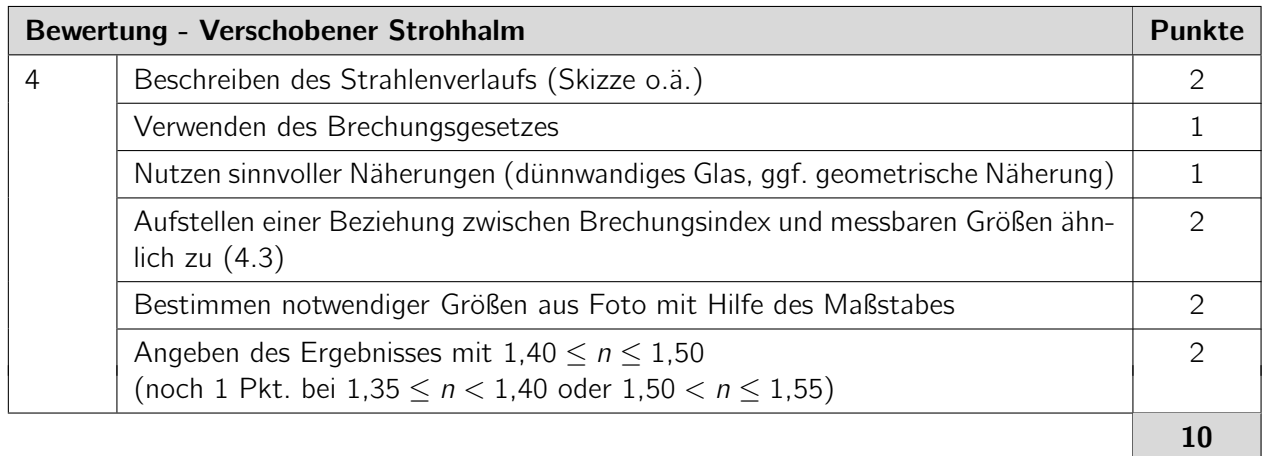

Literatur: Die Idee zu dieser Aufgabe stammt aus dem Artikel Gluck, P. (2011). A simple method to measure the refractive index of a liquid. Physics Education, 46 (3), 253.

# <span id="page-11-1"></span>Aufgabe 5 Junioraufgabe - Eisdiät (10 Pkt.)

# Aufgabe

"Was machst Du denn da?" fragt Hanna ihren Nachbarn, der mit einem ganzen Karton Eis nach Hause kommt. "Ich mache ab heute eine Wassereisdiät", antwortet dieser. "Wie bitte?"

"Ganz einfach", erklärt Tom und zeigt ihr die Verpackung. "Das Eis hat einen Energienährwert von ungefähr 350 kJ pro 100 g. Um das Eis beim Essen aufzuwärmen und zu schmelzen, muss mein Körper aber viel mehr Energie aufbringen. Damit kann ich so viel Eis essen wie ich möchte und nehme dabei sogar noch ab!"

Kann das wirklich funktionieren? Hanna bleibt skeptisch.

Beurteile mit Hilfe geeigneter Abschätzungen, ob Toms Diätplan Erfolg haben kann. Besorge dir dazu benötigte weitere Zahlenwerte aus einem Buch oder dem Internet.

# Lösung

Leider hat Toms Eisdiät kaum Aussicht auf Erfolg. Gefriertruhen besitzen typischerweise eine Temperatur von etwa −18 °C. Um  $m = 100$  g Eis beim Verzehr auf Körpertemperatur zu erwärmen, muss dieses zunächst bis zum Schmelzpunkt, also bis etwa 0 ◦C erwärmt, dann zum Schmelzen gebracht und schließlich von 0 °C bis auf ungefähr 37 °C erwärmt werden. Die dazu benötigte Wärmemenge Q beträgt etwa

<span id="page-11-2"></span>
$$
Q = c_{Eis} m \cdot 18K + h_{\text{Schmelz}} m + c_{\text{Wasser}} m \cdot 37K \approx 52 \,\text{kJ} \,.
$$

Dabei wurde angenommen, dass sich das Wassereis wie Wasser verhält, und es wurden die folgenden Werte verwendet<sup>[3](#page-11-0)</sup>: spezifische Wärmekapazität von Eis  $c_{\text{\tiny{Eis}}}=2.1$  kJ kg $^{-1}$  K $^{-1}$ , spezifische Wärmekapazität von Wasser  $c_{\text{Wasser}}=4.2$ kJkg $^{-1}$ K $^{-1}$ , spezifische Schmelzenthalpie oder Schmelzwärme von Eis  $h_{\rm{schmelz}} = 3.3 \cdot 10^2 \,\rm{kJ\,kg^{-1}}$ .

Die benötigte Wärme ist damit etwa um einen Faktor 7 geringer als der gegebene Energienährwert, also der physiologische Brennwert des Eises. Selbst wenn der Körper nicht den gesamten Brennwert verwerten kann, wird Tom durch diese Diät nicht abnehmen.

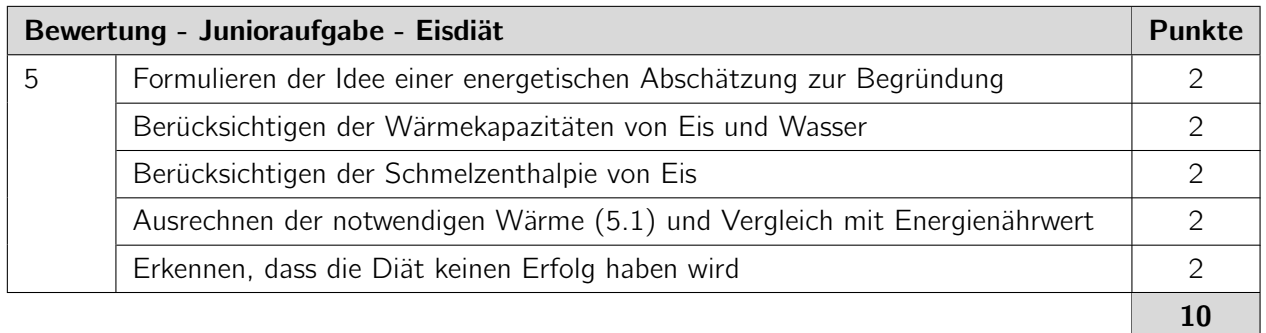

<span id="page-11-0"></span><sup>&</sup>lt;sup>3</sup>Siehe zum Beispiel de.wikipedia.org/wiki/Spezifische Wärmekapazität für die spezifischen Wärmekapazitäten und [htt](https://en.wikipedia.org/wiki/Enthalpy_of_fusion)[ps://en.wikipedia.org/wiki/Enthalpy\\_of\\_fusion](https://en.wikipedia.org/wiki/Enthalpy_of_fusion) für die Schmelzenthalpie von Eis.

<span id="page-12-0"></span>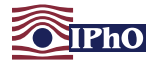

(Dieser Bogen ist auch unter [www.ipho.info](http://www.ipho.info) bei den Hinweisen zur 1. Runde erhältlich)

# Von der korrigierenden Lehrkraft auszufüllen und bis spätestens zum 22. September 2017 an die/den zuständige(n) Landesbeauftragte(n) zu schicken.

#### Bitte tragen Sie die Punktzahlen auch online im Bewertungsportal der IPhO ein. Nur so können wir sicherstellen, dass die Bearbeitung korrekt erfasst wird.

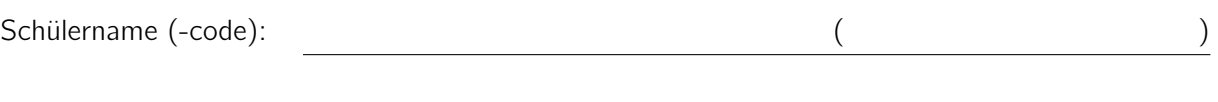

Schule, Ort:

Lehrkraft (-code): ( )

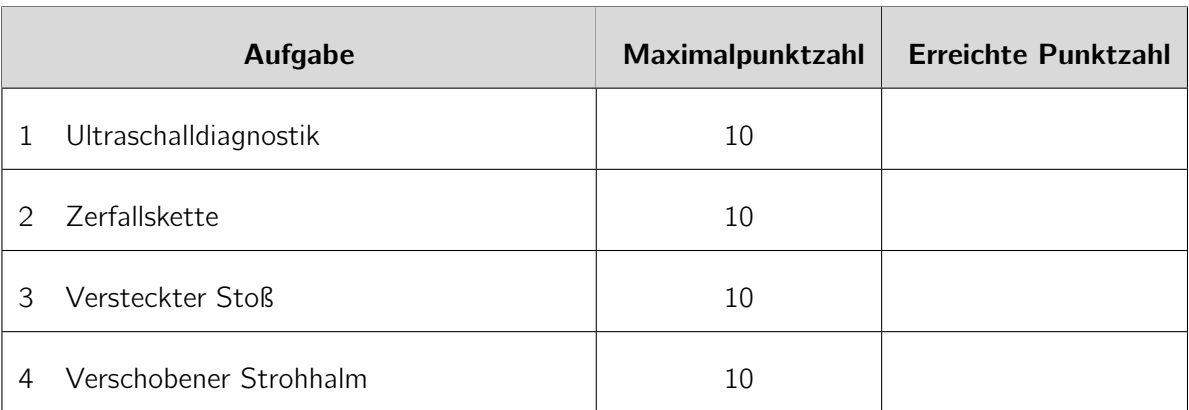

Bonuspunkte für jüngere Teilnehmende

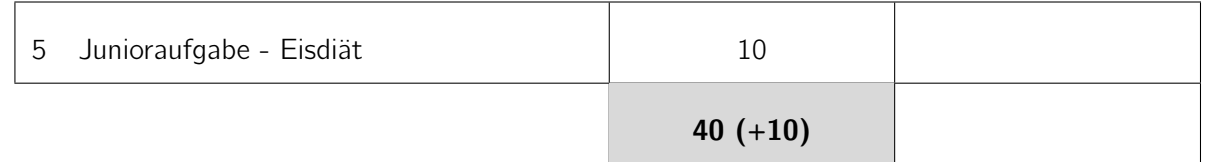

Kommentare und Anregungen:

Unterschrift:

Leibniz-Institut für die Pädagogik der Naturwissenschaften und Mathematik **IPN**